## Package 'ADMMnet'

December 12, 2015

Type Package Title Regularized Model with Selecting the Number of Non-Zeros Version 0.1 Date 2015-12-10 Author Xiang Li, Shanghong Xie, Donglin Zeng and Yuanjia Wang Maintainer Xiang Li <xl2473@cumc.columbia.edu> Description Fit linear and cox models regularized with net (L1 and Laplacian), elasticnet (L1 and L2) or lasso (L1) penalty, and their adaptive forms, such as adaptive lasso and net adjusting for signs of linked coefficients. In addition, it treats the number of non-zero coefficients as another tuning parameter and simultaneously selects with the regularization parameter. The package uses one-step coordinate descent algorithm and runs extremely fast by taking into account the sparsity structure of coefficients. License GPL  $(>= 2)$ **Imports** Rcpp  $(>= 0.12.2)$ LinkingTo Rcpp, RcppEigen **Depends** Matrix  $(>= 1.2-3)$ NeedsCompilation yes

Date/Publication 2015-12-12 09:41:54

### R topics documented:

Repository CRAN

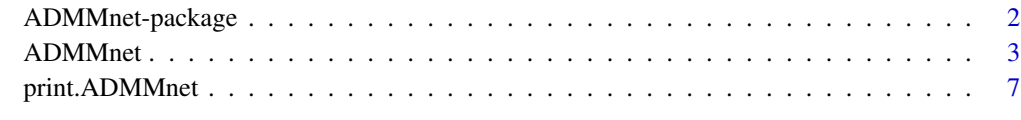

**Index** [8](#page-7-0) **8** 

<span id="page-1-0"></span>

#### Description

This package fits linear and cox models regularized with net (L1 and Laplacian), elastic-net (L1 and L2) or lasso (L1) penalty, and their adaptive forms, such as adaptive lasso and net adjusting for signs of linked coefficients. In addition, it treats the number of non-zero coefficients as another tuning parameter and simultaneously selects with the regularization parameter lambda. This is motivated by formulating L0 variable selection in ADMM form. By selecting the regularization parameter and the number of non-zeros, it shows significant improvement over the commonly used regularized methods, which depend on the regularization parameter only.

The package uses one-step coordinate descent algorithm and runs extremely fast by taking into account the sparsity structure of coefficients.

#### Details

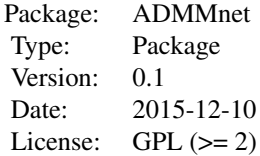

Functions: [ADMMnet](#page-2-1), [print.ADMMnet](#page-6-1)

#### Author(s)

Xiang Li, Shanghong Xie, Donglin Zeng and Yuanjia Wang Maintainer: Xiang Li <xl2473@cumc.columbia.edu>

#### References

Boyd, S., Parikh, N., Chu, E., Peleato, B., & Eckstein, J. (2011). *Distributed optimization and statistical learning via the alternating direction method of multipliers. Foundations and Trends in Machine Learning, 3(1), 1-122.*

<http://dl.acm.org/citation.cfm?id=2185816>

Friedman, J., Hastie, T. and Tibshirani, R. (2010). *Regularization paths for generalized linear models via coordinate descent, Journal of Statistical Software, Vol. 33(1), 1.*

<http://www.jstatsoft.org/v33/i01/>

Li, C., and Li, H. (2010). *Variable selection and regression analysis for graph-structured covariates with an application to genomics. The annals of applied statistics, 4(3), 1498.* <http://www.ncbi.nlm.nih.gov/pmc/articles/PMC3423227/>

Sun, H., Lin, W., Feng, R., and Li, H. (2014) *Network-regularized high-dimensional cox regression for analysis of genomic data, Statistica Sinica.*

#### <span id="page-2-0"></span>ADMMnet 3

<http://www3.stat.sinica.edu.tw/statistica/j24n3/j24n319/j24n319.html>

#### Examples

```
### Linear model ###
set.seed(1213)
N=100;p=30;p1=5
x=matrix(rnorm(N*p),N,p)
beta=rnorm(p1)
xb=x[,1:p1]
y=rnorm(N,xb)
fiti=ADMMnet(x,y,penalty="Lasso",nlambda=10,nfolds=10) # Lasso
# attributes(fiti)
### Cox model ###
set.seed(1213)
N=100;p=30;p1=5
x=matrix(rnorm(N*p),N,p)
beta=rnorm(p1)
xb=x[,1:p1]
ty=rexp(N,exp(xb))
tcens=rbinom(n=N,prob=.3,size=1) # censoring indicator
y=cbind(time=ty,status=1-tcens)
fiti=ADMMnet(x,y,family="cox",penalty="Lasso",nlambda=10,nfolds=10) # Lasso
# attributes(fiti)
```
<span id="page-2-1"></span>ADMMnet *Fit a Model with Various Regularization Forms*

#### Description

Fit a linear or cox model regularized with net (L1 and Laplacian), elastic-net (L1 and L2) or lasso (L1) penalty, and their adaptive forms, such as adaptive lasso and net adjusting for signs of linked coefficients. In addition, it treats the number of non-zero coefficients as another tuning parameter and simultaneously selects with the regularization parameter lambda. The package uses one-step coordinate descent algorithm and runs extremely fast by taking into account the sparsity structure of coefficients.

#### Usage

```
ADMMnet(x, y, family = c("gaussian", "cox"), penalty = c("Lasso", "Enet", "Net"),
  Omega = NULL, alpha = 1.0, lambda = NULL, nlambda = 50, rlambda = NULL,
 nfolds = 1, foldid = NULL, inzero = TRUE, adaptive = c(FALSE, TRUE), aini = NULL,
  isd = FALSE, keep.beta = FALSE, ifast = TRUE, thresh = 1e-07, maxit = 1e+05)
```
#### Arguments

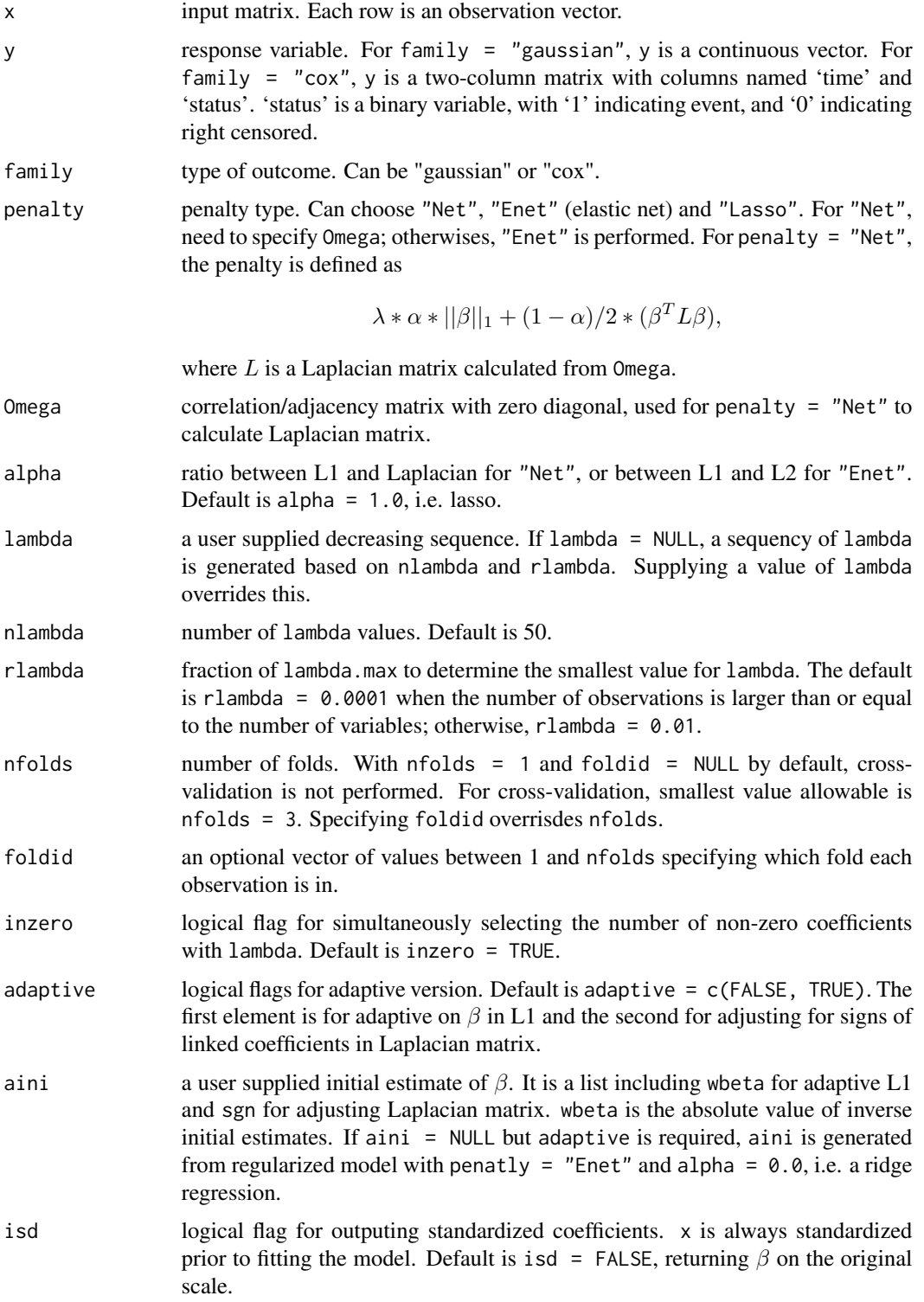

#### ADMMnet 5

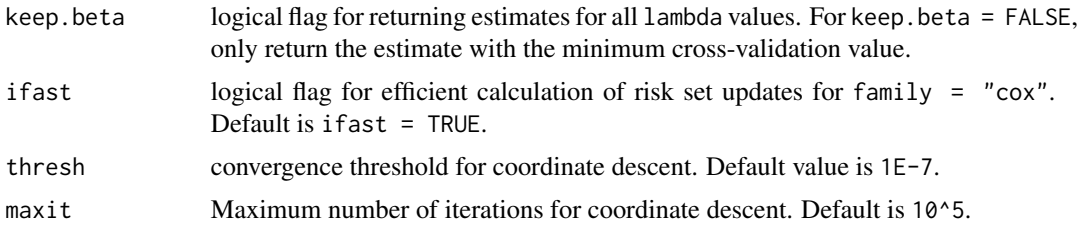

#### Details

One-step coordinate descent algorithm is applied for each lambda. For family = "cox", if ast = TRUE adopts an efficient way to update risk set and sometimes the algorithm ends before all nlambda values of lambda have been evaluated. To evaluate small values of lambda, use ifast = FALSE. The two methods only affect the efficiency of algorithm, not the estimates.

x is always standardized prior to fitting the model and the estimate is returned on the original scale. For family = "gaussian", y is centered by removing its mean, so there is no intercept output.

Cross-validation is used for tuning parameters. For inzero = TRUE, we further select the number of non-zero coefficients obtained from regularized model at each lambda. This is motivated by formulating L0 variable selection in ADMM form, which shows significant improvement over the commonly used regularized methods without this technique.

#### Value

An object with S3 class "ADMMnet".

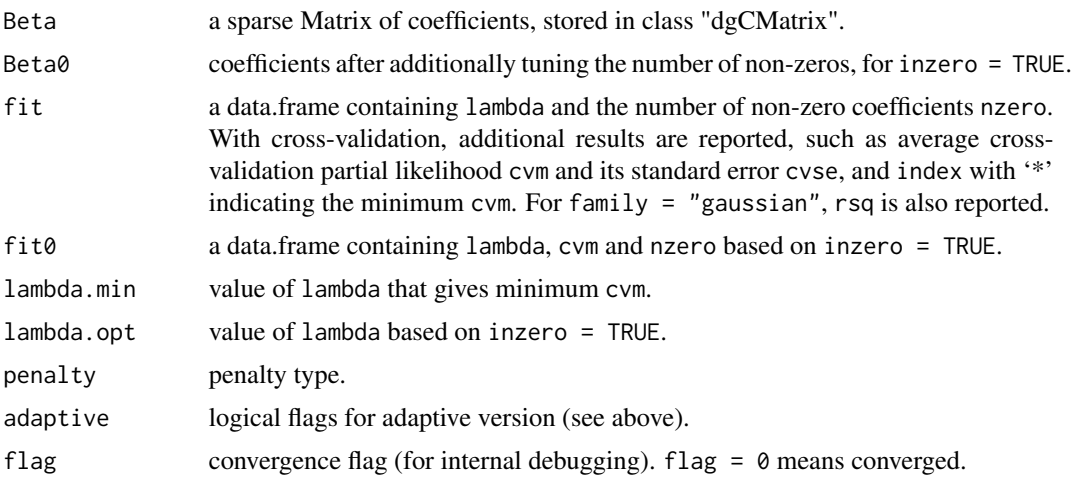

#### Warning

It may terminate and return NULL.

#### Author(s)

Xiang Li, Shanghong Xie, Donglin Zeng and Yuanjia Wang Maintainer: Xiang Li <xl2473@cumc.columbia.edu>, Shanghong Xie <sx2168@cumc.columbia.edu>

#### <span id="page-5-0"></span>References

Boyd, S., Parikh, N., Chu, E., Peleato, B., & Eckstein, J. (2011). *Distributed optimization and statistical learning via the alternating direction method of multipliers. Foundations and Trends in Machine Learning, 3(1), 1-122.*

<http://dl.acm.org/citation.cfm?id=2185816>

Friedman, J., Hastie, T. and Tibshirani, R. (2010). *Regularization paths for generalized linear models via coordinate descent, Journal of Statistical Software, Vol. 33(1), 1.*

<http://www.jstatsoft.org/v33/i01/>

Li, C., and Li, H. (2010). *Variable selection and regression analysis for graph-structured covariates with an application to genomics. The annals of applied statistics, 4(3), 1498.*

<http://www.ncbi.nlm.nih.gov/pmc/articles/PMC3423227/>

Sun, H., Lin, W., Feng, R., and Li, H. (2014) *Network-regularized high-dimensional cox regression for analysis of genomic data, Statistica Sinica.*

<http://www3.stat.sinica.edu.tw/statistica/j24n3/j24n319/j24n319.html>

#### See Also

[print.ADMMnet](#page-6-1)

#### Examples

```
### Linear model ###
set.seed(1213)
N=100;p=30;p1=5
x=matrix(rnorm(N*p),N,p)
beta=rnorm(p1)
xb=x[,1:p1]
y=rnorm(N,xb)
fiti=ADMMnet(x,y,penalty="Lasso",nlambda=10,nfolds=10) # Lasso
# attributes(fiti)
### Cox model ###
set.seed(1213)
N=100;p=30;p1=5
x=matrix(rnorm(N*p),N,p)
beta=rnorm(p1)
xb=x[,1:p1]
ty=rexp(N,exp(xb))
tcens=rbinom(n=N,prob=.3,size=1) # censoring indicator
y=cbind(time=ty,status=1-tcens)
fiti=ADMMnet(x,y,family="cox",penalty="Lasso",nlambda=10,nfolds=10) # Lasso
# attributes(fiti)
```
<span id="page-6-1"></span><span id="page-6-0"></span>

#### Description

Print a summary of results along the path of lambda.

#### Usage

```
## S3 method for class 'ADMMnet'
print(x, digits = 4, ...)
```
#### Arguments

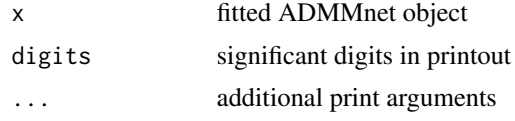

#### Details

The performed model is printed, followed by fit and fit0 (if any) from a fitted ADMMnet object.

#### Value

The data frame above is silently returned

#### Author(s)

Xiang Li, Shanghong Xie, Donglin Zeng and Yuanjia Wang Maintainer: Xiang Li <xl2473@cumc.columbia.edu>

#### See Also

[ADMMnet](#page-2-1)

#### Examples

```
### Linear model ###
set.seed(1213)
N=100;p=30;p1=5
x=matrix(rnorm(N*p),N,p)
beta=rnorm(p1)
xb=x[,1:p1]
y=rnorm(N,xb)
fiti=ADMMnet(x,y,penalty="Lasso",nlambda=10,nfolds=10) # Lasso
fiti
```
# <span id="page-7-0"></span>Index

∗Topic Number of non-zeros ADMMnet, [3](#page-2-0) ADMMnet-package, [2](#page-1-0) ∗Topic Package ADMMnet-package, [2](#page-1-0) ∗Topic Print print.ADMMnet, [7](#page-6-0) ∗Topic Regularization ADMMnet, [3](#page-2-0) ADMMnet-package, [2](#page-1-0)

ADMMnet, *[2](#page-1-0)*, [3,](#page-2-0) *[7](#page-6-0)* ADMMnet-package, [2](#page-1-0)

print.ADMMnet, *[2](#page-1-0)*, *[6](#page-5-0)*, [7](#page-6-0)